DFT0100110

OPENWAY FT UNIX Ver3.2 Rev70

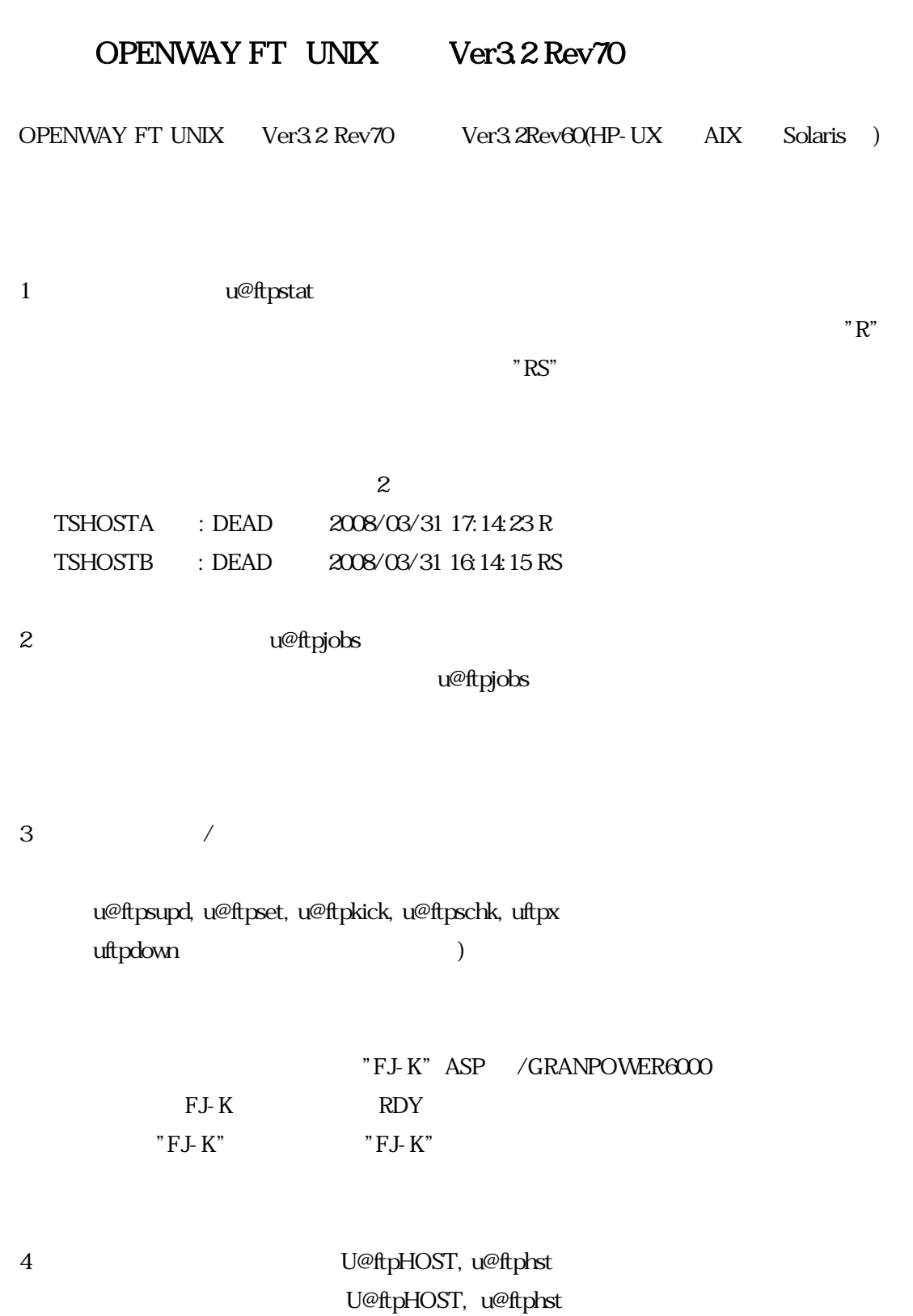

OPENWAY FT UNIX Ver3.2 Rev70

U@ftpHOST

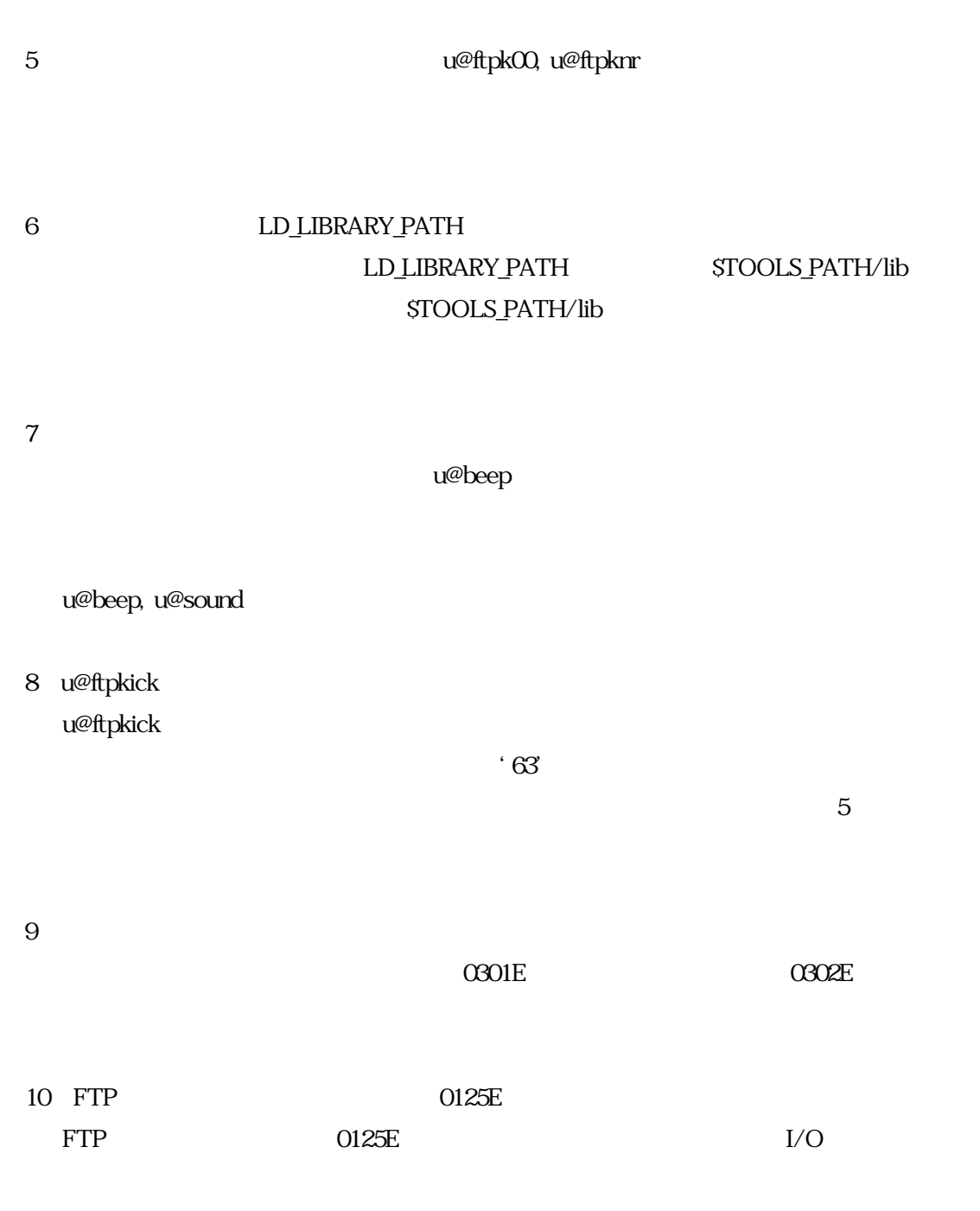

## " Abnormal format!"

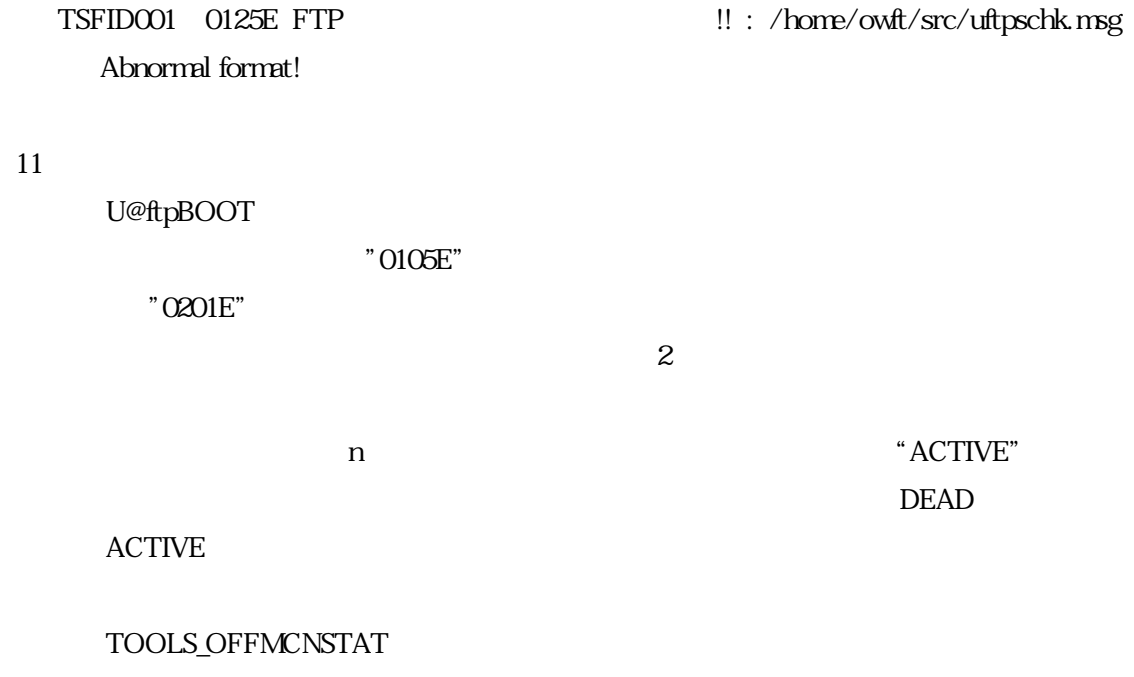

 $12$ 

 $ucor with$  10  $10$  10

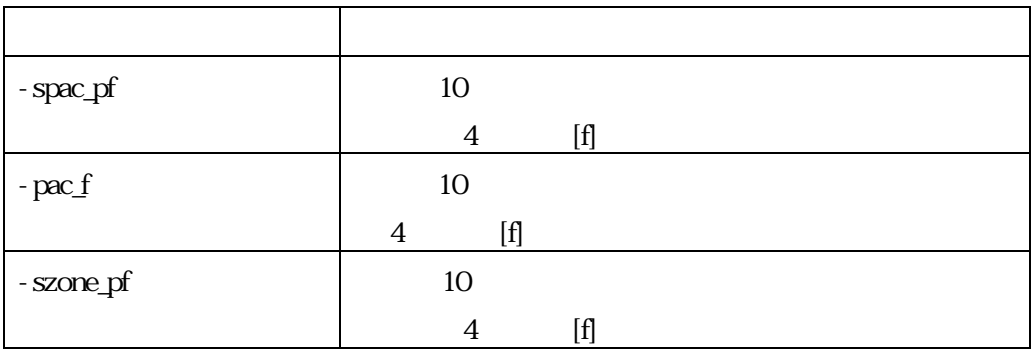

DFT0100110

#### OPENWAY FT UNIX Ver3.2 Rev70

 $-fix$   $-Fix$ 

## $-fix$   $Fx$  $fix$

### uconvuth, uconvhtu

# uconvuth, uconvhtu, uftpcmp, uftpexp, uconvets, uconvste TOOLS\_FILEID(fileid)

 $\overline{\phantom{a}}$ 

 $13$ 

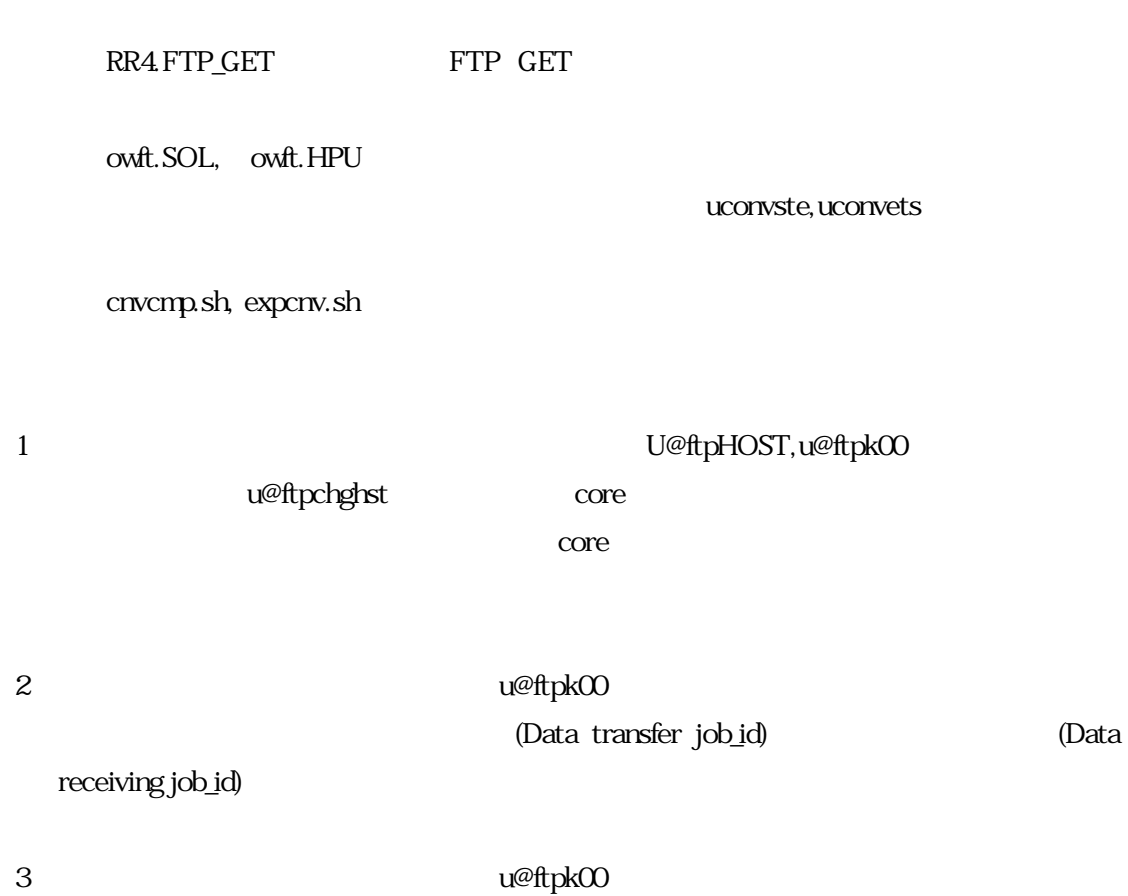

'RR' 'SS'

DFT0100110

OPENWAY FT UNIX Ver3.2 Rev70

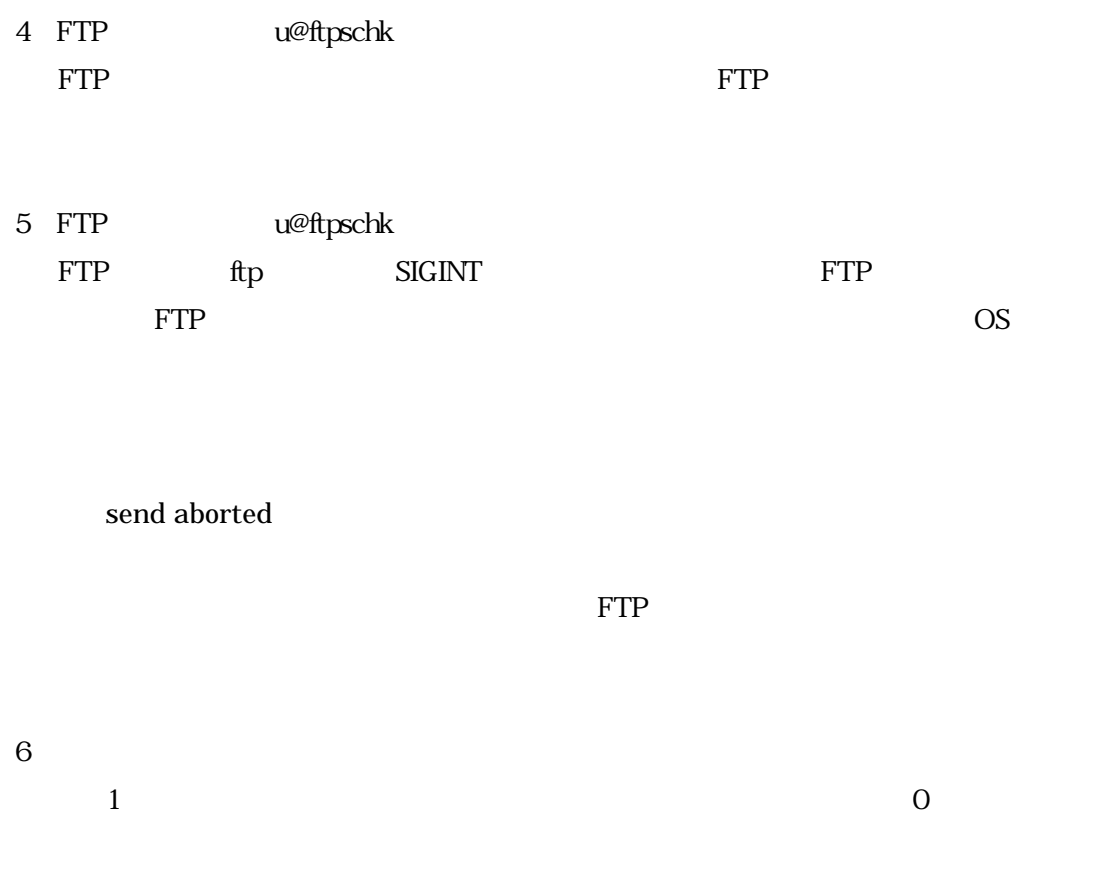

uconvuth

- Fxx core